【志願の流れ】(電子申請により志願してください。)

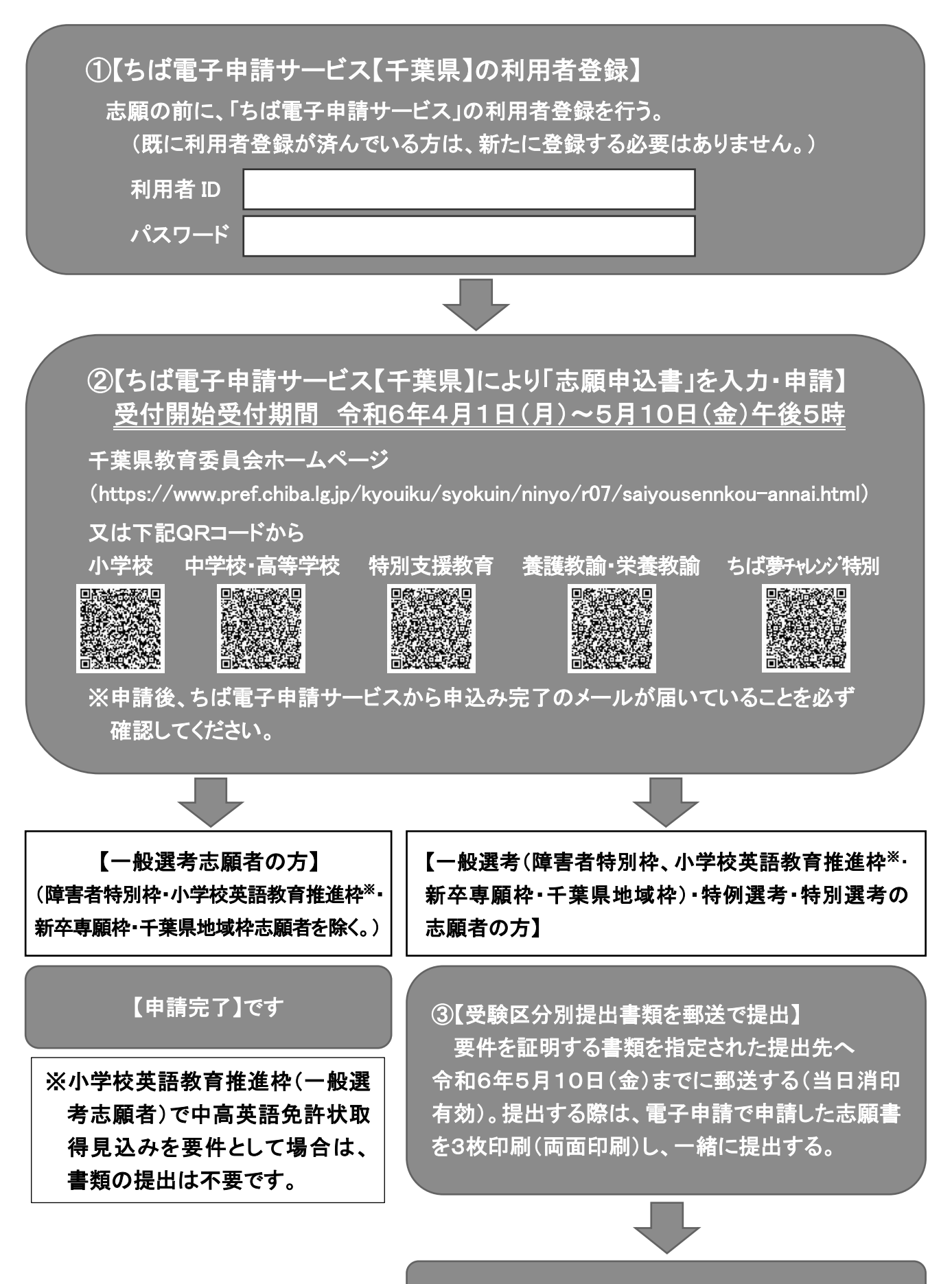

【申請完了】です